# **Many-body theory and nuclear few- and many-body systems**

**Benjamin Hall and Morten Hjorth-Jensen**

Faction Facility for Rare Islaming Cyclotron Laboratory and [Department of Physics and Astronomy,](https://www.pa.msu.edu/) [Michigan State University,](http://www.msu.edu/) East Lansing, Michigan State University, East Lansing, Michigan State University, East Lansing, Mi

Jun 21, 2022

## **Aims with this set of lectures**

- Provide a link between standard many-body methods and quantum computing
- Introduce models from nuclear physics that we will study, pairing model (today) and Lipkin model (tomorrow)
- Rewrite these models in terms of Hamilotnians that can be used in quantum computing
- Give details on how we can study these models with quantum computing algorithms and discuss their pros and cons
- Link with previous lectures on how to simulate quantum mechanical systems and lectures tomorrow on inclusion of noise (Ryan's lectures)
- Prepare for final project (with prize for best solution)

## **Classical many-body methods and quantum computing**

Classical many-body methods in quantum mechanics often trade computational complexity for accuracy when solving for the ground state energy of a system. The recent advances in quantum computing have shown promise in approximating the ground state energy without such a large trade-off. In classical computing, the basic unit of information is called a bit. The bit is represented by a binary digit, either a 1 or a 0. A collection of bits provides a binary string with information, and this information can be manipulated with what we call logic gates. Logic gates are operations on one or more bits and produce a single output, 1 or 0. A collection of such logic gates is called a circuit and an example of such a circuit could be outputting a 1 if all input bits are put to 1 and output 0 otherwise. The behaviour of all circuits on classical computers is deterministic in the sense that a given input binary string will always produce the same output.

© 2013-2022, Benjamin Hall and Morten Hjorth-Jensen. Released under CC Attribution-NonCommercial 4.0 license

## **Quantum computing**

How quantum computing differs from classical computing can partly be illustrated by looking at the surface of the unit Bloch sphere discussed in earlier lectures.

A classical bit must either be in the  $|0\rangle$  state at the surface on the north pole, or in the  $|1\rangle$  state at the surface on the south pole; the quantum bit, namely a qubit, can be in a state located anywhere on the surface of the Block sphere. The qubit state  $|\psi\rangle$  can be in superposition,

$$
|\psi\rangle = c_0|0\rangle + c_1|1\rangle,
$$

where a measurement of the qubit will collapse the state, resulting in the state  $|0\rangle$ or  $|1\rangle$  with probability  $|c_0|^2$  or  $|c_1|^2$  respectively. These coefficients are referred to as amplitudes and could be any complex number as long as the measurement probabilities are normalized, that is  $|c_0|^2 + |c_1|^2 = 1$ .

### **Slater determinants as basis states, Fermionic problems**

The simplest possible choice for many-body wavefunctions are **product** wavefunctions. That is

$$
\Psi(x_1, x_2, x_3, \dots, x_A) \approx \phi_1(x_1)\phi_2(x_2)\phi_3(x_3)\dots
$$

because we are really only good at thinking about one particle at a time. Such product wavefunctions, without correlations, are easy to work with; for example, if the single-particle states  $\phi_i(x)$  are orthonormal, then the product wavefunctions are easy to orthonormalize.

Similarly, computing matrix elements of operators are relatively easy, because the integrals factorize.

The price we pay is the lack of correlations, which we must build up by using many, many product wavefunctions. (Thus we have a trade-off: compact representation of correlations but difficult integrals versus easy integrals but many states required.)

#### **Slater determinants as basis states, repetition**

Because we have fermions, we are required to have antisymmetric wavefunctions, e.g.

$$
\Psi(x_1, x_2, x_3, \dots, x_A) = -\Psi(x_2, x_1, x_3, \dots, x_A)
$$

etc. This is accomplished formally by using the determinantal formalism

$$
\Psi(x_1, x_2, \dots, x_A) = \frac{1}{\sqrt{A!}} \det \begin{vmatrix} \phi_1(x_1) & \phi_1(x_2) & \dots & \phi_1(x_A) \\ \phi_2(x_1) & \phi_2(x_2) & \dots & \phi_2(x_A) \\ \vdots & \vdots & \ddots & \vdots \\ \phi_A(x_1) & \phi_A(x_2) & \dots & \phi_A(x_A) \end{vmatrix}
$$

Product wavefunction + antisymmetry = Slater determinant.

## **Slater determinants as basis states**

$$
\Psi(x_1, x_2, \dots, x_A) = \frac{1}{\sqrt{A!}} \det \begin{vmatrix} \phi_1(x_1) & \phi_1(x_2) & \dots & \phi_1(x_A) \\ \phi_2(x_1) & \phi_2(x_2) & \dots & \phi_2(x_A) \\ \vdots & \vdots & \ddots & \vdots \\ \phi_A(x_1) & \phi_A(x_2) & \dots & \phi_A(x_A) \end{vmatrix}
$$

Properties of the determinant (interchange of any two rows or any two columns yields a change in sign; thus no two rows and no two columns can be the same) lead to the Pauli principle:

- No two particles can be at the same place (two columns the same); and
- No two particles can be in the same state (two rows the same).

#### **Slater determinants as basis states**

As a practical matter, however, Slater determinants beyond  $N = 4$  quickly become unwieldy. Thus we turn to the **occupation representation** or **second quantization** to simplify calculations.

The occupation representation or number representation, using fermion **creation** and **annihilation** operators, is compact and efficient. It is also abstract and, at first encounter, not easy to internalize. It is inspired by other operator formalism, such as the ladder operators for the harmonic oscillator or for angular momentum, but unlike those cases, the operators **do not have coordinate space representations**.

Instead, one can think of fermion creation/annihilation operators as a game of symbols that compactly reproduces what one would do, albeit clumsily, with full coordinate-space Slater determinants.

## **Reminder on the occupation representation (second quantization)**

We start with a set of orthonormal single-particle states  $\{\phi_i(x)\}\$ . (Note: this requirement, and others, can be relaxed, but leads to a more involved formalism.) **Any** orthonormal set will do.

To each single-particle state  $\phi_i(x)$  we associate a creation operator  $\hat{a}_i^{\dagger}$  and an annihilation operator  $\hat{a}_i$ .

When acting on the vacuum state  $|0\rangle$ , the creation operator  $\hat{a}_i^{\dagger}$  causes a particle to occupy the single-particle state  $\phi_i(x)$ :

$$
\phi_i(x) \to \hat{a}_i^{\dagger} |0\rangle
$$

## **Quick repetition of the occupation representation**

But with multiple creation operators we can occupy multiple states:

$$
\phi_i(x)\phi_j(x')\phi_k(x'') \to \hat{a}_i^{\dagger} \hat{a}_j^{\dagger} \hat{a}_k^{\dagger} |0\rangle.
$$

Now we impose antisymmetry, by having the fermion operators satisfy **anticommutation relations**:

$$
\hat{a}_i^{\dagger}\hat{a}_j^{\dagger}+\hat{a}_j^{\dagger}\hat{a}_i^{\dagger}=[\hat{a}_i^{\dagger},\hat{a}_j^{\dagger}]_+=\{\hat{a}_i^{\dagger},\hat{a}_j^{\dagger}\}=0
$$

so that

$$
\hat{a}^\dagger_i\hat{a}^\dagger_j=-\hat{a}^\dagger_j\hat{a}^\dagger_i
$$

## **Quick repetition of the occupation representation**

Because of this property, automatically  $\hat{a}_i^{\dagger} \hat{a}_i^{\dagger} = 0$ , enforcing the Pauli exclusion principle. Thus when writing a Slater determinant using creation operators,

$$
\hat{a}_i^{\dagger} \hat{a}_j^{\dagger} \hat{a}_k^{\dagger} \dots |0\rangle
$$

each index  $i, j, k, \ldots$  must be unique.

For some relevant exercises with solutions see chapter 8 of [Lecture Notes in](http://www.springer.com/us/book/9783319533353) [Physics, volume 936.](http://www.springer.com/us/book/9783319533353)

## **Full Configuration Interaction Theory**

We have defined the ansatz for the ground state as

$$
|\Phi_0\rangle = \left(\prod_{i \leq F} \hat{a}_i^\dagger\right)|0\rangle,
$$

where the index *i* defines different single-particle states up to the Fermi level. We have assumed that we have *N* fermions. A given one-particle-one-hole (1*p*1*h*) state can be written as

$$
|\Phi_i^a\rangle = \hat{a}_a^{\dagger} \hat{a}_i |\Phi_0\rangle,
$$

while a 2*p*2*h* state can be written as

$$
|\Phi_{ij}^{ab}\rangle = \hat{a}_a^{\dagger} \hat{a}_b^{\dagger} \hat{a}_j \hat{a}_i |\Phi_0\rangle,
$$

and a general *N pNh* state as

$$
|\Phi_{ijk...}^{abc...}\rangle = \hat{a}_a^{\dagger} \hat{a}_b^{\dagger} \hat{a}_c^{\dagger} \dots \hat{a}_k \hat{a}_j \hat{a}_i |\Phi_0\rangle.
$$

## **Full Configuration Interaction Theory**

We can then expand our exact state function for the ground state as

$$
|\Psi_0\rangle = C_0|\Phi_0\rangle + \sum_{ai} C_i^a |\Phi_i^a\rangle + \sum_{abij} C_{ij}^{ab} |\Phi_{ij}^{ab}\rangle + \cdots = (C_0 + \hat{C})|\Phi_0\rangle,
$$

where we have introduced the so-called correlation operator

$$
\hat{C} = \sum_{ai} C_i^a \hat{a}_a^\dagger \hat{a}_i + \sum_{abij} C_{ij}^{ab} \hat{a}_a^\dagger \hat{a}_b^\dagger \hat{a}_j \hat{a}_i + \dots
$$

Since the normalization of  $\Psi_0$  is at our disposal and since  $C_0$  is by hypothesis non-zero, we may arbitrarily set  $C_0 = 1$  with corresponding proportional changes in all other coefficients. Using this so-called intermediate normalization we have

$$
\langle \Psi_0 | \Phi_0 \rangle = \langle \Phi_0 | \Phi_0 \rangle = 1,
$$

resulting in

$$
|\Psi_0\rangle = (1 + \hat{C})|\Phi_0\rangle.
$$

## **Full Configuration Interaction Theory**

We rewrite

$$
|\Psi_0\rangle = C_0|\Phi_0\rangle + \sum_{ai} C_i^a |\Phi_i^a\rangle + \sum_{abij} C_{ij}^{ab} |\Phi_{ij}^{ab}\rangle + \dots,
$$

in a more compact form as

$$
|\Psi_0\rangle = \sum_{PH} C_H^P \Phi_H^P = \left(\sum_{PH} C_H^P \hat{A}_H^P\right) |\Phi_0\rangle,
$$

where *H* stands for  $0, 1, \ldots, n$  hole states and *P* for  $0, 1, \ldots, n$  particle states. Our requirement of unit normalization gives

$$
\langle \Psi_0 | \Phi_0 \rangle = \sum_{PH} |C_H^P|^2 = 1,
$$

and the energy can be written as

$$
E = \langle \Psi_0 | \hat{H} | \Phi_0 \rangle = \sum_{P P' H H'} C_H^{*P} \langle \Phi_H^P | \hat{H} | \Phi_{H'}^{P'} \rangle C_{H'}^{P'}.
$$

## **Full Configuration Interaction Theory**

Normally

$$
E=\langle \Psi_0|\hat{H}|\Phi_0\rangle =\sum_{PP'HH'}C_H^{*P}\langle \Phi_H^P|\hat{H}|\Phi_{H'}^{P'}\rangle C_{H'}^{P'},
$$

is solved by diagonalization setting up the Hamiltonian matrix defined by the basis of all possible Slater determinants. A diagonalization is equivalent to finding the variational minimum of

$$
\langle \Psi_0 | \hat{H} | \Phi_0 \rangle - \lambda \langle \Psi_0 | \Phi_0 \rangle,
$$

where  $\lambda$  is a variational multiplier to be identified with the energy of the system. The minimization process results in

$$
\delta \left[ \langle \Psi_0 | \hat{H} | \Phi_0 \rangle - \lambda \langle \Psi_0 | \Phi_0 \rangle \right] =
$$

$$
\sum_{P' H'} \Big\{ \delta [C_H^{*P}] \langle \Phi_H^P | \hat{H} | \Phi_{H'}^{P'} \rangle C_{H'}^{P'} + C_H^{*P} \langle \Phi_H^P | \hat{H} | \Phi_{H'}^{P'} \rangle \delta [C_{H'}^{P'}] - \lambda ( \delta [C_H^{*P}] C_{H'}^{P'} + C_H^{*P} \delta [C_{H'}^{P'}] \Big\} = 0.
$$

Since the coefficients  $\delta[C_H^{\ P'}]$  and  $\delta[C_{H'}^{P'}]$  are complex conjugates it is necessary and sufficient to require the quantities that multiply with  $\delta [C_H^*^P]$  to vanish.

## **Full Configuration Interaction Theory**

This leads to

$$
\sum_{P'H'}\langle\Phi^P_H|\hat{H}|\Phi^{P'}_{H'}\rangle C^{P'}_{H'}-\lambda C^P_H=0,
$$

for all sets of *P* and *H*.

If we then multiply by the corresponding  $C_H^*$ <sup>*P*</sup> and sum over *PH* we obtain

$$
\sum_{PP'HH'} C_H^{*P} \langle \Phi_H^P | \hat{H} | \Phi_{H'}^{P'} \rangle C_{H'}^{P'} - \lambda \sum_{PH} |C_H^P|^2 = 0,
$$

leading to the identification  $\lambda = E$ . This means that we have for all *PH* sets

<span id="page-5-0"></span>
$$
\sum_{P'H'} \langle \Phi_H^P | \hat{H} - E | \Phi_{H'}^{P'} \rangle = 0.
$$
\n(1)

## **Full Configuration Interaction Theory**

An alternative way to derive the last equation is to start from

$$
(\hat{H} - E)|\Psi_0\rangle = (\hat{H} - E) \sum_{P'H'} C_{H'}^{P'} |\Phi_{H'}^{P'}\rangle = 0,
$$

and if this equation is successively projected against all  $\Phi_H^P$  in the expansion of  $\Psi$ , then the last equation on the previous slide results. As stated previously, one solves this equation normally by diagonalization. If we are able to solve this equation exactly (that is numerically exactly) in a large Hilbert space (it will be truncated in terms of the number of single-particle states included in the definition of Slater determinants), it can then serve as a benchmark for other many-body methods which approximate the correlation operator  $\ddot{C}$ .

## **Shell-model jargon**

If we do not make any truncations in the possible sets of Slater determinants (many-body states) we can make all possible configurations by distributing *A* nucleons among *n* single-particle states, we call such a calculation for **Full configuration interaction theory**

If we make truncations, we have different possibilities

- The standard nuclear shell-model. Here we define an effective Hilbert space with respect to a given core. The calculations are normally then performed for all many-body states that can be constructed from the effective Hilbert spaces. This approach requires a properly defined effective Hamiltonian
- We can truncate in the number of excitations. For example, we can limit the possible Slater determinants to only  $1p - 1h$  and  $2p - 2h$  excitations. This is called a configuration interaction calculation at the level of singles and doubles excitations, or just CISD.
- We can limit the number of excitations in terms of the excitation energies. If we do not define a core, this defines normally what is called the no-core shell-model approach.

## **FCI and the exponential growth**

Full configuration interaction theory calculations provide in principle, if we can diagonalize numerically, all states of interest. The dimensionality of the problem explodes however quickly.

The total number of Slater determinants which can be built with say *N* neutrons distributed among *n* single particle states is

$$
\left(\begin{array}{c} n \\ N \end{array}\right) = \frac{n!}{(n-N)!N!}.
$$

For a model space which comprises the first for major shells only 0*s*, 0*p*, 1*s*0*d* and 1*p*0*f* we have 40 single particle states for neutrons and protons. For the eight neutrons of oxygen-16 we would then have

$$
\left(\begin{array}{c} 40\\8 \end{array}\right) = \frac{40!}{(32)!8!} \sim 10^9,
$$

and multiplying this with the number of proton Slater determinants we end up with a dimensionality *d* of  $d \sim 10^{18}$ .

#### **Exponential wall**

This number can be reduced if we look at specific symmetries only. However, the dimensionality explodes quickly!

- For Hamiltonian matrices of dimensionalities which are smaller than  $d \sim 10^5$ , we would use so-called direct methods for diagonalizing the Hamiltonian matrix
- For larger dimensionalities iterative eigenvalue solvers like Lanczos' method are used. The most efficient codes at present can handle matrices of  $d \sim 10^{10}$ .

## **A non-practical way of solving the eigenvalue problem**

To see this, we look at the contributions arising from

$$
\langle \Phi_H^P | = \langle \Phi_0 |
$$

in Eq. [\(1\)](#page-5-0), that is we multiply with  $\langle \Phi_0 |$  from the left in

$$
(\hat{H} - E) \sum_{P'H'} C_{H'}^{P'} |\Phi_{H'}^{P'} \rangle = 0.
$$

#### **A non-practical way of solving the eigenvalue problem**

If we assume that we have a two-body operator at most, Slater's rule gives then an equation for the correlation energy in terms of  $C_i^a$  and  $C_{ij}^{ab}$  only. We get then

$$
\langle \Phi_0 | \hat{H} - E | \Phi_0 \rangle + \sum_{ai} \langle \Phi_0 | \hat{H} - E | \Phi_i^a \rangle C_i^a + \sum_{abij} \langle \Phi_0 | \hat{H} - E | \Phi_{ij}^{ab} \rangle C_{ij}^{ab} = 0,
$$

or

$$
E - E_0 = \Delta E = \sum_{ai} \langle \Phi_0 | \hat{H} | \Phi_i^a \rangle C_i^a + \sum_{abij} \langle \Phi_0 | \hat{H} | \Phi_{ij}^{ab} \rangle C_{ij}^{ab},
$$

where the energy  $E_0$  is the reference energy and  $\Delta E$  defines the so-called correlation energy. The single-particle basis functions could be the results of a Hartree-Fock calculation or just the eigenstates of the non-interacting part of the Hamiltonian.

## **Rewriting the FCI equation**

If we employ a Hartree-Fock basis, we have already computed the matrix  $\langle \Phi_0 | \hat{H} | \Phi_i^a \rangle$  and  $\langle \Phi_0 | \hat{H} | \Phi_{ij}^{ab} \rangle$ . If we are using a Hartree-Fock basis, then the matrix elements  $\langle \Phi_0 | \hat{H} | \Phi_i^a \rangle = 0$  and we are left with a *correlation energy* given by

$$
E - E_0 = \Delta E^{HF} = \sum_{abij} \langle \Phi_0 | \hat{H} | \Phi_{ij}^{ab} \rangle C_{ij}^{ab}.
$$

### **Rewriting the FCI equation**

Inserting the various matrix elements we can rewrite the previous equation as

$$
\Delta E = \sum_{ai} \langle i|\hat{f}|a\rangle C_i^a + \sum_{abij} \langle ij|\hat{v}|ab\rangle C_{ij}^{ab}.
$$

This equation determines the correlation energy but not the coefficients *C*.

#### **Rewriting the FCI equation, does not stop here**

We need more equations. Our next step is to set up

$$
\langle \Phi_i^a|\hat{H}-E|\Phi_0\rangle+\sum_{bj}\langle \Phi_i^a|\hat{H}-E|\Phi_j^b\rangle C_j^b+\sum_{bcjk}\langle \Phi_i^a|\hat{H}-E|\Phi_{jk}^{bc}\rangle C_{jk}^{bc}+\sum_{bcdjkl}\langle \Phi_i^a|\hat{H}-E|\Phi_{jkl}^{bcd}\rangle C_{jkl}^{bcd}=0,
$$

as this equation will allow us to find an expression for the coefficents  $C_i^a$  since we can rewrite this equation as

$$
\langle i|\hat f|a\rangle+\langle\Phi_i^a|\hat H|\Phi_i^a\rangle C_i^a+\sum_{bj\neq ai}\langle\Phi_i^a|\hat H|\Phi_j^b\rangle C_j^b+\sum_{bcjk}\langle\Phi_i^a|\hat H|\Phi_{jk}^{bc}\rangle C_{jk}^{bc}+\sum_{bcdjkl}\langle\Phi_i^a|\hat H|\Phi_{jkl}^{bcd}\rangle C_{jkl}^{bcd}=EC_i^a.
$$

*.*

## **Rewriting the FCI equation, please stop here**

We see that on the right-hand side we have the energy *E*. This leads to a non-linear equation in the unknown coefficients. These equations are normally solved iteratively ( that is we can start with a guess for the coefficients  $C_i^a$ ). A common choice is to use perturbation theory for the first guess, setting thereby

$$
C_i^a = \frac{\langle i|\hat{f}|a\rangle}{\epsilon_i - \epsilon_a}
$$

## **Rewriting the FCI equation, more to add**

The observant reader will however see that we need an equation for  $C_{jk}^{bc}$  and  $C_{jkl}^{bcd}$  as well. To find equations for these coefficients we need then to continue our multiplications from the left with the various  $\Phi_H^P$  terms.

For  $C_{jk}^{bc}$  we need then

$$
\langle \Phi_{ij}^{ab}|\hat{H}-E|\Phi_0\rangle+\sum_{kc}\langle \Phi_{ij}^{ab}|\hat{H}-E|\Phi_k^c\rangle C_k^c+
$$

$$
\sum_{cdkl}\langle\Phi_{ij}^{ab}|\hat{H}-E|\Phi_{kl}^{cd}\rangle C_{kl}^{cd}+\sum_{cdeklm}\langle\Phi_{ij}^{ab}|\hat{H}-E|\Phi_{klm}^{cde}\rangle C_{klm}^{cde}+\sum_{cdefklmn}\langle\Phi_{ij}^{ab}|\hat{H}-E|\Phi_{klmn}^{cdef}\rangle C_{klmn}^{cdef}=0,
$$

and we can isolate the coefficients  $C_{kl}^{cd}$  in a similar way as we did for the coefficients  $C_i^a$ .

#### **Rewriting the FCI equation, more to add**

A standard choice for the first iteration is to set

$$
C_{ij}^{ab} = \frac{\langle ij|\hat{v}|ab\rangle}{\epsilon_i + \epsilon_j - \epsilon_a - \epsilon_b}.
$$

At the end we can rewrite our solution of the Schroedinger equation in terms of *n* coupled equations for the coefficients  $C_H^P$ . This is a very cumbersome way of solving the equation. However, by using this iterative scheme we can illustrate how we can compute the various terms in the wave operator or correlation operator  $\hat{C}$ . We will later identify the calculation of the various terms  $C_H^P$ as parts of different many-body approximations to full CI. In particular, we can relate this non-linear scheme with Coupled Cluster theory and many-body perturbation theory.

## **Summarizing FCI and bringing in approximative methods**

If we can diagonalize large matrices, FCI is the method of choice since:

- It gives all eigenvalues, ground state and excited states
- The eigenvectors are obtained directly from the coefficients  $C_H^P$  which result from the diagonalization
- We can compute easily expectation values of other operators, as well as transition probabilities
- Correlations are easy to understand in terms of contributions to a given operator beyond the Hartree-Fock contribution. This is the standard approach in many-body theory.

## **Definition of the correlation energy**

The correlation energy is defined as, with a two-body Hamiltonian,

$$
\Delta E = \sum_{ai} \langle i|\hat{f}|a\rangle C_i^a + \sum_{abij} \langle ij|\hat{v}|ab\rangle C_{ij}^{ab}.
$$

The coefficients *C* result from the solution of the eigenvalue problem. The energy of say the ground state is then

$$
E = E_{\text{ref}} + \Delta E,
$$

where the so-called reference energy is the energy we obtain from a Hartree-Fock calculation, that is

$$
E_{\text{ref}} = \langle \Phi_0 | \hat{H} | \Phi_0 \rangle.
$$

### **FCI equation and the coefficients**

However, as we have seen, even for a small case like the four first major shells and a nucleus like oxygen-16, the dimensionality becomes quickly intractable. If we wish to include single-particle states that reflect weakly bound systems, we need a much larger single-particle basis. We need thus approximative methods that sum specific correlations to infinite order.

Popular methods are

- [Many-body perturbation theory \(in essence a Taylor expansion\)](http://www.sciencedirect.com/science/article/pii/0370157395000126)
- [Coupled cluster theory \(coupled non-linear equations\)](http://iopscience.iop.org/article/10.1088/0034-4885/77/9/096302/meta)
- Green's function approaches (matrix inversion)
- [Similarity group transformation methods \(coupled ordinary differential](http://journals.aps.org/prl/abstract/10.1103/PhysRevLett.106.222502) [equations\)](http://journals.aps.org/prl/abstract/10.1103/PhysRevLett.106.222502)

All these methods start normally with a Hartree-Fock basis as the calculational basis.

### **Pairing model single-particle basis states**

We will as a model for studies of quantum computing algorithms use the nuclear pairing model. In order to define the problem, we need first to define a single-particle space. A simple space is the  $(1/2)^2$  space with four single-particle states, using the quantum numbers  $(n, l, s, m_s)$ :

- Single-particle state 1:  $n = 0$ ,  $l = 0$ ,  $s = 1/2$ ,  $m_s = -1/2$
- Single-particle state 2:  $n = 0$ ,  $l = 0$ ,  $s = 1/2$ ,  $m_s = 1/2$
- Single-particle state 3:  $n = 1$ ,  $l = 0$ ,  $s = 1/2$ ,  $m_s = -1/2$
- Single-particle state 4:  $n = 1$ ,  $l = 0$ ,  $s = 1/2$ ,  $m_s = 1/2$

For  $N=2$  there are 4 two-particle states with total spin project  $M=0$ . Two of these correspond to no broken pairs.

## **More single-particle basis states**

Another, slightly more challenging space is the  $(1/2)^4$  space, that is, with eight single-particle states we have

- Single-particle state 1:  $n = 0$ ,  $l = 0$ ,  $s = 1/2$ ,  $m_s = -1/2$
- Single-particle state 2:  $n = 0$  ,  $l = 0$  ,  $s = 1/2$  ,  $m_s = 1/2$
- Single-particle state 3:  $n = 1$ ,  $l = 0$ ,  $s = 1/2$ ,  $m_s = -1/2$
- Single-particle state 4:  $n = 1$ ,  $l = 0$ ,  $s = 1/2$ ,  $m_s = 1/2$
- Single-particle state 5:  $n = 2$ ,  $l = 0$ ,  $s = 1/2$ ,  $m_s = -1/2$
- Single-particle state 6:  $n = 2$ ,  $l = 0$ ,  $s = 1/2$ ,  $m_s = 1/2$
- Single-particle state 7:  $n = 3$ ,  $l = 0$ ,  $s = 1/2$ ,  $m_s = -1/2$
- Single-particle state 8:  $n = 3$ ,  $l = 0$ ,  $s = 1/2$ ,  $m_s = 1/2$

## **Pairing model**

In a nuclear shell-model context we can interpret this as  $4 s_{1/2}$  levels, with  $m = \pm 1/2$ , we can also think of these as four pairs if we do not break any pairs,  $\pm k, k = 1, 2, 3, 4$ . For a more realistic nuclear physics shell-model case, we assign single-particle energies, depending on the radial quantum number *n*, that is,  $\epsilon_k = |k|\delta$  so that they are equally spaced.

#### **Shell-model project**

For application in the pairing model we can go further and consider only states with no "broken pairs," that is, if  $+k$  is filled (or  $m = +1/2$ , so is  $-k$  $(m = -1/2)$ . If we stay with this set of states, we can limit ourselves to the following six states:

- $|1, 2, 3, 4\rangle$ ,
- $|1, 2, 5, 6\rangle$ ,
- $|1, 2, 7, 8\rangle$
- $|3, 4, 5, 6\rangle$ ,
- $|3, 4, 7, 8\rangle$
- $|5, 6, 7, 8\rangle$

## **Example case: pairing Hamiltonian**

We consider a space with  $2\Omega$  single-particle states, with each state labeled by  $k = 1, 2, 3, \Omega$  and  $m = \pm 1/2$ . The convention is that the state with  $k > 0$  has  $m = +1/2$  while  $-k$  has  $m = -1/2$ .

The Hamiltonian we consider is

$$
\hat{H} = -G\hat{P}_{+}\hat{P}_{-},
$$

where

$$
\hat{P}_+ = \sum_{k>0} \hat{a}_k^\dagger \hat{a}_{-k}^\dagger.
$$

and  $\hat{P}_- = (\hat{P}_+)^\dagger$ .

This problem can be solved using what is called the quasi-spin formalism to obtain the exact results. Thereafter we will try again using the explicit Slater determinant formalism.

## **Example case: pairing Hamiltonian**

One can show that

$$
\left[\hat{P}_+,\hat{P}_-\right] = \sum_{k>0} \left(\hat{a}_k^\dagger \hat{a}_k + \hat{a}_{-k}^\dagger \hat{a}_{-k} - 1\right) = \hat{N} - \Omega.
$$

Now define

$$
\hat{P}_z = \frac{1}{2}(\hat{N} - \Omega).
$$

Finally you can show

$$
\Big[ \hat{P}_z, \hat{P}_\pm \Big] = \pm \hat{P}_\pm.
$$

This means the operators  $\hat{P}_{\pm}, \hat{P}_z$  form a so-called  $SU(2)$  algebra, and we can use all our insights about angular momentum, even though there is no actual angular momentum involved.

So we rewrite the Hamiltonian to make this explicit:

$$
\hat{H} = -G\hat{P}_{+}\hat{P}_{-} = -G\left(\hat{P}^{2} - \hat{P}_{z}^{2} + \hat{P}_{z}\right)
$$

## **Example case: pairing Hamiltonian**

Because of the SU(2) algebra, we know that the eigenvalues of  $\hat{P}^2$  must be of the form  $p(p+1)$ , with  $p$  either integer or half-integer, and the eigenvalues of  $\hat{P}_z$ are  $m_p$  with  $p \ge |m_p|$ , with  $m_p$  also integer or half-integer.

But because  $\hat{P}_z = (1/2)(\hat{N} - \Omega)$ , we know that for *N* particles the value  $m_p = (N - \Omega)/2$ . Furthermore, the values of  $m_p$  range from  $-\Omega/2$  (for  $N = 0$ ) to  $+\Omega/2$  (for  $N = 2\Omega$ , with all states filled).

We deduce the maximal  $p = \Omega/2$  and for a given *n* the values range of *p* range from  $|N - \Omega|/2$  to  $\Omega/2$  in steps of 1 (for an even number of particles)

Following Racah we introduce the notation  $p = (\Omega - v)/2$  where  $v =$  $0, 2, 4, \ldots, \Omega - |N - \Omega|$  With this it is easy to deduce that the eigenvalues of the pairing Hamiltonian are

$$
-G(N-v)(2\Omega+2-N-v)/4
$$

This also works for *N* odd, with  $v = 1, 3, 5, \ldots$ .

#### **Example case: pairing Hamiltonian**

The Hamiltonian is defined as

$$
\hat{H} = \sum_{n} n \delta \hat{N}_n - G \hat{P}^{\dagger} \hat{P}
$$

where

$$
\hat{N}_n = \hat{a}_{n,m=+1/2}^{\dagger} \hat{a}_{n,m=+1/2} + \hat{a}_{n,m=-1/2}^{\dagger} \hat{a}_{n,m=-1/2}
$$

$$
\hat{P}^\dagger = \sum_n \hat{a}^\dagger_{n,m=+1/2} \hat{a}^\dagger_{n,m=-1/2}
$$

We can write down the  $6\times 6$  Hamiltonian as

$$
H = \left(\begin{array}{cccccc} 2\delta - 2G & -G & -G & -G & -G & 0 \\ -G & 4\delta - 2G & -G & -G & -0 & -G \\ -G & -G & 6\delta - 2G & 0 & -G & -G \\ -G & -G & 0 & 6\delta - 2G & -G & -G \\ -G & 0 & -G & -G & 8\delta - 2G & -G \\ 0 & -G & -G & -G & -G & 10\delta - 2G \end{array}\right)
$$

(You should check by hand that this is correct.)

For  $\delta = 0$  we have the closed form solution of the ground state energy given by  $-6G$ .

## **Coupled cluster theory**

The coupled cluster method is an efficient tool to compute atomic nuclei with an effort that grows polynomial with system size. While this might still be expensive, it is now possible to compute nuclei with mass numbers about  $A > 200$  with this method. Recall that full configuration interaction (FCI) such as the no-core shell model exhibits an exponential cost and is therefore limited to light nuclei.

## **The normal-ordered Hamiltonian**

<span id="page-13-0"></span>We start from the reference state

$$
|\Phi_0\rangle = \prod_{i=1}^A a_i^\dagger |0\rangle \tag{2}
$$

for the description of a nucleus with mass number *A*. Usually, this reference is the Hartree-Fock state, but that is not necessary. In the shell-model picture, it could also be a product state where the lowest *A* harmonic oscillator states are occupied. Here and in what follows, the indices  $i, j, k, \ldots$  run over hole states, i.e. orbitals occupied in the reference state  $(2)$ , while  $a, b, c, \ldots$  run over particle states, i.e. unoccupied orbitals. Indices  $p, q, r, s$  can identify any orbital. Let  $n_u$ be the number of unoccupied states, and *A* is of course the number of occupied states.

## **Hamiltonian**

We consider the Hamiltonian

$$
H = \sum_{pq} \varepsilon_q^p a_p^\dagger a_q + \frac{1}{4} \sum_{pqrs} \langle pq|V|rs \rangle a_p^\dagger a_q^\dagger a_s a_r \tag{3}
$$

and

## **Reference state**

<span id="page-14-0"></span>The reference state [\(2\)](#page-13-0) is a non-trivial vacuum of our theory. We normal order this Hamiltonian with respect to the nontrivial vacuum state given by the Hartree-Fock reference and obtain the normal-ordered Hamiltonian

$$
H_N = \sum_{pq} f_{pq} \left\{ a_p^{\dagger} a_q \right\} + \frac{1}{4} \sum_{pqrs} \langle pq|V|rs \rangle \left\{ a_p^{\dagger} a_q^{\dagger} a_s a_r \right\}.
$$
 (4)

<span id="page-14-1"></span>Here,

$$
f_q^p = \varepsilon_q^p + \sum_i \langle pi|V|qi\rangle \tag{5}
$$

is the Fock matrix. We note that the Fock matrix is diagonal in the Hartree-Fock basis. The brackets  $\{\cdots\}$  in Eq. [\(4\)](#page-14-0) denote normal ordering, i.e. all operators that annihilate the nontrivial vaccum [\(2\)](#page-13-0) are to the right of those operators that create with respect to that vaccum. Normal ordering implies that  $\langle \Phi_0|H_N|\Phi_0\rangle = 0.$ 

**\***

Exercise 1: Practice in normal ordering

Normal order the expression  $\sum_{pq} \varepsilon_q^p a_p^{\dagger} a_q$ .

**Hint.**

$$
\sum_{pq} \varepsilon_q^p a_p^\dagger a_q = \sum_{ab} \varepsilon_b^a a_a^\dagger a_b + \sum_{ai} \varepsilon_i^a a_a^\dagger a_i + \sum_{ai} \varepsilon_a^i a_i^\dagger a_a + \sum_{ij} \varepsilon_j^i a_i^\dagger a_j \tag{6}
$$

Answer. We have to move all operators that annihilate the reference state to the right of those that create on the reference state. Thus,

$$
\sum_{pq} \varepsilon_q^p a_p^\dagger a_q = \sum_{ab} \varepsilon_b^a a_a^\dagger a_b + \sum_{ai} \varepsilon_i^a a_a^\dagger a_i + \sum_{ai} \varepsilon_a^i a_i^\dagger a_a + \sum_{ij} \varepsilon_j^i a_i^\dagger a_j \tag{7}
$$

$$
= \sum_{ab} \varepsilon_b^a a_a^\dagger a_b + \sum_{ai} \varepsilon_i^a a_a^\dagger a_i + \sum_{ai} \varepsilon_a^i a_i^\dagger a_a + \sum_{ij} \varepsilon_j^i \left( -a_j a_i^\dagger + \delta_i^j \right) \tag{8}
$$

$$
= \sum_{ab} \varepsilon^a_b a^{\dagger}_a a_b + \sum_{ai} \varepsilon^a_i a^{\dagger}_a a_i + \sum_{ai} \varepsilon^i_a a^{\dagger}_i a_a - \sum_{ij} \varepsilon^i_j a_j a^{\dagger}_i + \sum_i \varepsilon^i_i \tag{9}
$$

$$
=\sum_{pq}\varepsilon_q^p\left\{a_p^\dagger a_q\right\}+\sum_i\varepsilon_i^i\tag{10}
$$

## **Reordering**

We note that  $H = E_{HF} + H_N$ , where

$$
E_{HF} \equiv \langle \Phi_0 | H | \Phi_0 \rangle = \sum_i \varepsilon_i^i + \frac{1}{2} \sum_{ij} \langle ij | V | ij \rangle \tag{11}
$$

is the Hartree-Fock energy. The coupled-cluster method is a very efficient tool to compute nuclei when a "good" reference state is available. Let us assume that the reference state results from a Hartree-Fock calculation.

**\***

Exercise 2: What does "good" mean?

How do you know whether a Hartree-Fock state is a "good" reference? Which results of the Hartree-Fock computation will inform you?

If symmetry-restricted Hartree-Fock is used, one is limited to compute nuclei with closed subshells for neutrons and for protons. On a first view, this might seem as a severe limitation. But is it?

**Answer.** Once the Hartree-Fock equations are solved, the Fock matrix [\(5\)](#page-14-1) becomes diagonal, and its diagonal elements can be viewed as single-particle energies. Hopefully, there is a clear gap in the single-particle spectrum at the Fermi surface, i.e. after *A* orbitals are filled.

#### **\***

Exercise 3: How many nuclei are accessible with the coupled cluster method based on spherical mean fields?

If one limits oneself to nuclei with mass number up to mass number  $A = 60$ . how many nuclei can potentially be described with the coupled-cluster method? Which of these nuclei are potentially interesting? Why?

**Answer.** Nuclear shell closures are at *N, Z* = 2*,* 8*,* 20*,* 28*,* 50*,* 82*,* 126, and subshell closures at  $N, Z = 2, 6, 8, 14, 16, 20, 28, 32, 34, 40, 50, \ldots$ 

In the physics of nuclei, the evolution of nuclear structure as neutrons are added (or removed) from an isotope is a key interest. Examples are the rare isotopes of helium (He-8,10) oxygen  $(O-22,24,28)$ , calcium  $(Ca-52,54,60)$ , nickel (Ni-78) and tin (Sn-100,132). The coupled-cluster method has the potential to address questions regarding these nuclei, and in a several cases was used to make predictions before experimental data was available. In addition, the method can be used to compute neighbors of nuclei with closed subshells.

## **The similarity transformed Hamiltonian**

<span id="page-15-0"></span>There are several ways to view and understand the coupled-cluster method. A first simple view of coupled cluster theory is that the method induces correlations into the reference state by expressing a correlated state as

$$
|\Psi\rangle = e^T |\Phi_0\rangle,\tag{12}
$$

Here, *T* is an operator that induces correlations. We can now demand that the correlate state [\(12\)](#page-15-0) becomes and eigenstate of the Hamiltonian  $H_N$ , i.e.  $H_N|\Psi\rangle = E|\Psi\rangle$ . This view, while correct, is not the most productive one. Instead, we left-multiply the Schroedinger equation with  $e^{-T}$  and find

$$
\overline{H_N}|\Phi_0\rangle = E_c|\Phi_0\rangle.
$$
\n(13)

<span id="page-16-1"></span><span id="page-16-0"></span>Here,  $E_c$  is the correlation energy, and the total energy is  $E = E_c + E_{HF}$ . The similarity-transformed Hamiltonian is defined as

$$
\overline{H_N} \equiv e^{-T} H_N e^T. \tag{14}
$$

A more productive view on coupled-cluster theory thus emerges: This method seeks a similarity transformation such that the uncorrelated reference state [\(2\)](#page-13-0) becomes an exact eigenstate of the similarity-transformed Hamiltonian [\(14\)](#page-16-0).

$$
\ast
$$

Exercise 4: What *T* leads to Hermitian  $\overline{H_N}$  ?

What are the conditions on *T* such that  $\overline{H_N}$  is Hermitian?

As we will see below, coupled cluster theory employs a non-Hermitian Hamiltonian. Replacing ordinary coupled cluster theory with the unitary coupled cluster approach, gives a many-body which is hermitian and obeys the variational principle.

**Answer.** For a Hermitian  $\overline{H_N}$ , we need a unitary  $e^T$ , i.e. an anti-Hermitian *T* with  $T = -T^{\dagger}$ 

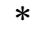

Exercise 5: Understanding (non-unitary) similarity transformations

Show that  $\overline{H_N}$  has the same eigenvalues as  $H_N$  for arbitrary *T*. What is the spectral decomposition of a non-Hermitian  $\overline{H_N}$  ?

**Answer.** Let  $H_N|E\rangle = E|E\rangle$ . Thus

$$
H_N e^T e^{-T} |E\rangle = E|E\rangle,
$$
  
\n
$$
(e^{-T} H_N e^T) e^{-T} |E\rangle = E e^{-T} |E\rangle,
$$
  
\n
$$
\overline{H_N} e^{-T} |E\rangle = E e^{-T} |E\rangle.
$$

Thus, if  $|E\rangle$  is an eigenstate of  $H_N$  with eigenvalue *E*, then  $e^{-T}|E\rangle$  is eigenstate of  $\overline{H_N}$  with the same eigenvalue.

A non-Hermitian  $\overline{H_N}$  has eigenvalues  $E_\alpha$  corresponding to left  $\langle L_\alpha |$  and right  $|R_{\alpha}\rangle$  eigenstates. Thus

$$
\overline{H_N} = \sum_{\alpha} |R_{\alpha}\rangle E_{\alpha} \langle L_{\alpha}| \tag{15}
$$

with bi-orthonormal  $\langle L_{\alpha} | R_{\beta} \rangle = \delta_{\alpha}^{\beta}$ .

## **Cluster operators**

To make progress, we have to specify the cluster operator *T*. In coupled cluster theory, this operator is

<span id="page-17-0"></span>
$$
T \equiv \sum_{ia} t_i^a a_a^\dagger a_i + \frac{1}{4} \sum_{ijab} t_{ij}^{ab} a_a^\dagger a_b^\dagger a_j a_i + \dots + \frac{1}{(A!)^2} \sum_{i_1 \dots i_A a_1 \dots a_A} t_{i_1 \dots i_A}^{a_1 \dots a_A} a_{a_1}^\dagger \dots a_{a_A}^\dagger a_{i_A} \dots a_{i_1}
$$
\n(16)

Thus, the operator [\(16\)](#page-17-0) induces particle-hole (p-h) excitations with respect to the reference. In general, *T* generates up to *Ap* − *Ah* excitations, and the unknown parameters are the cluster amplitides  $t_i^a, t_{ij}^{ab}, ..., t_{i_1, ..., i_A}^{a_1, ..., a_A}$ .

$$
\ast
$$

Exercise 6: How many unknowns?

Show that the number of unknowns is as large as the FCI dimension of the problem, using the numbers *A* and *nu*.

**Answer.** We have to sum up all  $np-nh$  excitations, and there are  $\binom{n_u}{n}$  particle states and  $\binom{A}{A-n}$  hole states for each *n*. Thus, we have for the total number

$$
\sum_{n=0}^{A} \binom{n_u}{n} \binom{A}{A-n} = \binom{A+n_u}{A}.
$$
\n(17)

The right hand side are obviously all ways to distribute *A* fermions over  $n_0 + A$  orbitals.

## **Approximations**

Thus, the coupled-cluster method with the full cluster operator [\(16\)](#page-17-0) is exponentially expensive, just as FCI. To make progress, we need to make an approximation by truncating the operator. Here, we will use the CCSD (coupled clusters singles doubles) approximation, where

$$
T \equiv \sum_{ia} t_i^a a_a^\dagger a_i + \frac{1}{4} \sum_{ijab} t_{ij}^{ab} a_a^\dagger a_b^\dagger a_j a_i.
$$
 (18)

18

*.*

We need to determine the unknown cluster amplitudes that enter in CCSD. Let

$$
|\Phi_i^a\rangle = a_a^\dagger a_i |\Phi_0\rangle,\tag{19}
$$

$$
|\Phi_{ij}^{ab}\rangle = a_a^{\dagger} a_b^{\dagger} a_j a_i |\Phi_0\rangle \tag{20}
$$

be 1p-1h and 2p-2h excitations of the reference. Computing matrix elements of the Schroedinger Equation [\(13\)](#page-16-1) yields

<span id="page-18-0"></span>
$$
\langle \Phi_0 | \overline{H_N} | \Phi_0 \rangle = E_c,\tag{21}
$$

$$
\langle \Phi_i^a | \overline{H_N} | \Phi_0 \rangle = 0,\tag{22}
$$

$$
\langle \Phi_{ij}^{ab} | \overline{H_N} | \Phi_0 \rangle = 0. \tag{23}
$$

#### **Structure of equations**

The first equation states that the coupled-cluster correlation energy is an expectation value of the similarity-transformed Hamiltonian. The second and third equations state that the similarity-transformed Hamiltonian exhibits no 1p-1h and no 2p-2h excitations. These equations have to be solved to find the unknown amplitudes  $t_i^a$  and  $t_{ij}^{ab}$ . Then one can use these amplitudes and compute the correlation energy from the first line of Eq. [\(21\)](#page-18-0).

We note that in the CCSD approximation the reference state is not an exact eigenstates. Rather, it is decoupled from simple states but  $\overline{H}$  still connects this state to 3p-3h, and 4p-4h states etc.

At this point, it is important to recall that we assumed starting from a "good" reference state. In such a case, we might reasonably expect that the inclusion of 1p-1h and 2p-2h excitations could result in an accurate approximation. Indeed, empirically one finds that CCSD accounts for about 90% of the corelation energy, i.e. of the difference between the exact energy and the Hartree-Fock energy. The inclusion of triples (3p-3h excitations) typically yields 99% of the correlation energy.

We see that the coupled-cluster method in its CCSD approximation yields a similarity-transformed Hamiltonian that is of a two-body structure with respect to a non-trivial vacuum. When viewed in this light, the coupled-cluster method "transforms" an *A*-body problem (in CCSD) into a two-body problem, albeit with respect to a nontrivial vacuum.

#### **\***

#### Exercise 7: Why is CCD not exact?

Above we argued that a similarity transformation preserves all eigenvalues. Nevertheless, the CCD correlation energy is not the exact correlation energy. Explain!

**Answer.** The CCD approximation does not make  $|\Phi_0\rangle$  an exact eigenstate of  $H_N$ ; it is only an eigenstate when the similarity-transformed Hamiltonian is truncated to at most 2p-2h states. The full  $H_N$ , with  $T = T_2$ , would involve six-body terms (do you understand this?), and this full Hamiltonian would reproduce the exact correlation energy. Thus CCD is a similarity transformation plus a truncation, which decouples the ground state only from 2p-2h states.

## **Computing the similarity-transformed Hamiltonian**

The solution of the CCSD equations, i.e. the second and third line of Eq. [\(21\)](#page-18-0), and the computation of the correlation energy requires us to compute matrix elements of the similarity-transformed Hamiltonian [\(14\)](#page-16-0). This can be done with the Baker-Campbell-Hausdorff expansion

$$
\overline{H_N} = e^{-T} H_N e^T \tag{24}
$$

<span id="page-19-0"></span>
$$
=H_N+[H_N,T]+\frac{1}{2!}\left[[H_N,T],T\right]+\frac{1}{3!}\left[\left[[H_N,T],T\right],T\right]+\dots\tag{25}
$$

We now come to a key element of coupled-cluster theory: the cluster operator [\(16\)](#page-17-0) consists of sums of terms that consist of particle creation and hole annihilation operators (but no particle annihilation or hole creation operators). Thus, all terms that enter *T* commute with each other. This means that the commutators in the Baker-Campbell-Hausdorff expansion [\(24\)](#page-19-0) can only be non-zero because each *T* must connect to  $H_N$  (but no *T* with another *T*). Thus, the expansion is finite.

!splitk

**\***

Exercise 8: When does CCSD truncate?

In CCSD and for two-body Hamiltonians, how many nested commutators yield nonzero results? Where does the Baker-Campbell-Hausdorff expansion terminate? What is the (many-body) rank of the resulting  $\overline{H_N}$ ?

Answer. CCSD truncates for two-body operators at four-fold nested commutators, because each of the four annihilation and creation operators in  $\overline{H_N}$  can be knocked out with one term of *T*.

#### **Non-hermiticity**

We see that the (disadvantage of having a) non-Hermitian Hamiltonian  $\overline{H_N}$  leads to the advantage that the Baker-Campbell-Hausdorff expansion is finite, thus leading to the possibility to compute  $\overline{H_N}$  exactly. In contrast, the IMSRG deals with a Hermitian Hamiltonian throughout, and the infinite Baker-Campbell-Hausdorff expansion is truncated at a high order when terms become very small.

We write the similarity-transformed Hamiltonian as

$$
\overline{H_N} = \sum_{pq} \overline{H}_q^p a_q^\dagger a_p + \frac{1}{4} \sum_{pqrs} \overline{H}_{rs}^{pq} a_p^\dagger a_q^\dagger a_s a_r + \dots \tag{26}
$$

with

$$
\overline{H}_q^p \equiv \langle p|\overline{H_N}|q\rangle,\tag{27}
$$

$$
\overline{H}_{rs}^{pq} \equiv \langle pq|\overline{H_N}|rs\rangle. \tag{28}
$$

Thus, the CCSD Eqs. [\(21\)](#page-18-0) for the amplitudes can be written as  $\overline{H}_i^a = 0$  and  $\overline{H}_{ij}^{ab}=0.$ 

**\***

Exercise 9: Compute the matrix element  $\overline{H}_{ab}^{ij} \equiv \langle ij|\overline{H_N}|ab\rangle$ 

We need to work out the similarity-transformed Hamiltonian of Eq. [\(24\)](#page-19-0). To do this, we write  $T = T_1 + T_2$  and  $H_N = F + V$ , where  $T_1$  and  $F$  are one-body operators, and  $T_2$  and  $V$  are two-body operators.

**Answer.** This is a simple task. This matrix element is part of the operator  $\overline{H}_{ab}^{ij} a_i^{\dagger} a_j^{\dagger} a_b a_a$ , i.e. particles are annihilated and holes are created. Thus, no contraction of the Hamiltonian *H* with any cluster operator *T* (remember that *T* annihilates holes and creates particles) can happen, and we simply have  $\overline{H}_{ab}^{ij} = \langle ij|V|ab\rangle.$ 

## **Example:** The contribution of  $[F, T_2]$  to  $\overline{H_N}$

The commutator  $[F, T_2]$  consists of two-body and one-body terms. Let us compute first the two-body term, as it results from a single contraction (i.e. a single application of  $[a_p, a_q^{\dagger}] = \delta_p^q$ . We denote this as  $[F, T_2]_{2b}$  and find

$$
[F,T_2]_{2b} = \frac{1}{4} \sum_{pq} \sum_{rsuv} f_p^q t_{ij}^{ab} \left[ a_q^{\dagger} a_p, a_a^{\dagger} a_b^{\dagger} a_j a_i \right]_{2b}
$$
  
\n
$$
= \frac{1}{4} \sum_{pq} \sum_{abij} f_p^q t_{ij}^{ab} \delta_p^a a_q^{\dagger} a_b^{\dagger} a_j a_i
$$
  
\n
$$
- \frac{1}{4} \sum_{pq} \sum_{abij} f_p^q t_{ij}^{ab} \delta_p^b a_q^{\dagger} a_a^{\dagger} a_j a_i
$$
  
\n
$$
- \frac{1}{4} \sum_{pq} \sum_{abij} f_p^q t_{ij}^{ab} \delta_q^i a_a^{\dagger} a_b^{\dagger} a_p a_i
$$
  
\n
$$
+ \frac{1}{4} \sum_{pq} \sum_{abij} f_p^q t_{ij}^{ab} \delta_q^i a_a^{\dagger} a_b^{\dagger} a_p a_j
$$
  
\n
$$
= \frac{1}{4} \sum_{qbij} \left( \sum_{a} f_q^q t_{ij}^{ab} \right) a_q^{\dagger} a_b^{\dagger} a_j a_i
$$
  
\n
$$
- \frac{1}{4} \sum_{pabi} \left( \sum_{j} f_j^q t_{ij}^{ab} \right) a_a^{\dagger} a_a^{\dagger} a_p a_i
$$
  
\n
$$
+ \frac{1}{4} \sum_{pabi} \left( \sum_{i} f_p^i t_{ij}^{ab} \right) a_a^{\dagger} a_b^{\dagger} a_p a_j
$$
  
\n
$$
= \frac{1}{2} \sum_{qbij} \left( \sum_{a} f_q^q t_{ij}^{ab} \right) a_a^{\dagger} a_b^{\dagger} a_p a_j
$$
  
\n
$$
- \frac{1}{2} \sum_{pabi} \left( \sum_{j} f_p^q t_{ij}^{ab} \right) a_a^{\dagger} a_b^{\dagger} a_j a_i
$$
  
\n
$$
- \frac{1}{2} \sum_{pabi} \left( \sum_{j} f_p^q t_{ij}^{ab} \right) a_a^{\dagger} a_b^{\dagger} a_p a_i.
$$

Here we exploited the antisymmetry  $t_{ij}^{ab} = -t_{ji}^{ab} = -t_{ij}^{ba} = t_{ji}^{ba}$  in the last step. Using  $a_q^{\dagger} a_b^{\dagger} a_j a_i = -a_b^{\dagger} a_q^{\dagger} a_j a_i$  and  $a_a^{\dagger} a_b^{\dagger} a_p a_i = a_a^{\dagger} a_b^{\dagger} a_i a_p$ , we can make the expression manifest antisymmetric, i.e.

$$
[F, T_2]_{2b} = \frac{1}{4} \sum_{qbij} \left[ \sum_a \left( f_a^q t_{ij}^{ab} - f_a^b t_{ij}^{qa} \right) \right] a_q^\dagger a_b^\dagger a_j a_i
$$

$$
- \frac{1}{4} \sum_{pabi} \left[ \sum_j \left( f_p^j t_{ij}^{ab} - f_i^j t_{pj}^{ab} \right) \right] a_a^\dagger a_b^\dagger a_p a_i.
$$

Thus, the contribution of  $[F, T_2]_{2b}$  to the matrix element  $\overline{H}_{ij}^{ab}$  is

$$
\overline{H}^{ab}_{ij} \leftarrow \sum_c \left( f^a_c t^{cb}_{ij} - f^b_c t^{ac}_{ij} \right) - \sum_k \left( f^k_j t^{ab}_{ik} - f^k_i t^{ab}_{jk} \right)
$$

Here we used an arrow to indicate that this is just one contribution to this matrix element. We see that the derivation straight forward, but somewhat tedious. As no one likes to commute too much (neither in this example nor when going to and from work), and so we need a better approach. This is where diagramms come in handy.

## **CCD Approximation**

In what follows, we will consider the coupled cluster doubles (CCD) approximation. This approximation is valid in cases where the system cannot exhibit any particle-hole excitations (such as nuclear matter when formulated on a momentum-space grid) or for the pairing model (as the pairing interactions only excites pairs of particles). In this case  $t_i^a = 0$  for all *i, a,* and  $\overline{H}_i^a = 0$ . The CCD approximation is also of some sort of leading order approximation in the Hartree-Fock basis (as the Hartree-Fock Hamiltonian exhibits no particle-hole excitations).

#### **\***

Exercise 10: Derive the CCD equations!

Let us consider the matrix element  $\overline{H}_{ij}^{ab}$ . Clearly, it consists of all diagrams (i.e. all combinations of  $T_2$ , and a single  $\overline{F}$  or  $V$  that have two incoming hole lines and two outgoing particle lines. Write down the algebraic expressions.

Let us now turn to the computational cost of a CCD computation.

**Hint.** Start systematically! Consider all combinations of *F* and *V* contributions with 0, 1, and 2 cluster amplitudes  $T_2$ .

**Answer.** The algebraic expression is

$$
\overline{H}_{ij}^{ab} = \langle ab|V|ij\rangle + P(ab) \sum_{c} f_{c}^{b} t_{ij}^{ac} - P(ij) \sum_{k} f_{j}^{k} t_{ik}^{ab}
$$
\n
$$
+ \frac{1}{2} \sum_{cd} \langle ab|V|cd\rangle t_{ij}^{cd} + \frac{1}{2} \sum_{kl} \langle kl|V|ij\rangle t_{kl}^{ab} + P(ab)P(ij) \sum_{kc} \langle kb|V|cj\rangle t_{ik}^{ac}
$$
\n
$$
+ \frac{1}{2} P(ij)P(ab) \sum_{kcld} \langle kl|V|cd\rangle t_{ik}^{ac} t_{lj}^{db} + \frac{1}{2} P(ij) \sum_{kcld} \langle kl|V|cd\rangle t_{ik}^{cd} t_{lj}^{ab}
$$
\n
$$
+ \frac{1}{2} P(ab) \sum_{kcld} \langle kl|V|cd\rangle t_{kl}^{ac} t_{ij}^{db} + \frac{1}{4} \sum_{kcld} \langle kl|V|cd\rangle t_{ij}^{cd} t_{kl}^{ab}.
$$

Exercise 11: Computational scaling of CCD

For each of the contributions of the CCD ansatz write down the computational cost in terms of the number of occupied A and the number of unoccupied  $n_u$ orbitals.

**Answer.** The cost is  $A^2 n_u^2$ ,  $A^2 n_u^3$ ,  $A^3 n_u^2$ ,  $A^2 n_u^4$ ,  $A^4 n_u^2$ ,  $A^3 n_u^3$ ,  $A^4 n_u^4$ ,  $A^4 n_u^4$ ,  $A^4 n_u^4$ , and  $A^4 n_u^4$  for the respective diagrams.

#### **Computational costs**

Note that  $n_u \gg A$  in general. In textbooks, one reads that CCD (and CCSD) cost only  $A^2 n_u^4$ . Our most expensive diagrams, however are  $A^4 n_u^4$ . What is going on?

To understand this puzzle, let us consider the most expensive 2p-2h contribution. We break up the computation into two steps, computing first the intermediate

$$
\chi_{ij}^{kl} \equiv \frac{1}{2} \sum_{cd} \langle kl|V|cd\rangle t_{ij}^{cd} \tag{29}
$$

at a cost of  $A^4 n_u^2$ , and then

$$
\frac{1}{2} \sum_{kl} \chi_{ij}^{kl} t_{kl}^{ab} \tag{30}
$$

at a cost of  $A^4 n_u^2$ . This is affordable. The price to pay is the storage of the intermediate  $\chi_{ij}^{kl}$ , i.e. we traded memory for computational cycles. This trick is known as "factorization."

## **Solving the CCD equations**

The CCD equations are nonlinear in the cluster amplitudes. How do we solve  $\overline{H}_{ij}^{ab} = 0$ ? We subtract  $(f_a^a + f_b^b - f_i^i - f_j^j)t_{ij}^{ab}$  from both sides of  $\overline{H}_{ij}^{ab} = 0$  (because this term is contained in  $\overline{H}_{ij}^{ab}$  ) and find

$$
(f_i^i + f_j^j - f_a^a - f_b^b)t_{ij}^{ab} = (f_i^i + f_j^j - f_a^a - f_b^b)t_{ij}^{ab} + \overline{H}_{ij}^{ab}
$$

Dividing by  $(f_i^i + f_j^j - f_a^a - f_b^b)$  yields

<span id="page-23-0"></span>
$$
t_{ij}^{ab} = t_{ij}^{ab} + \frac{\overline{H}_{ij}^{ab}}{f_i^i + f_j^j - f_a^a - f_b^b}
$$
 (31)

**\***

This equation is of the type  $t = f(t)$ , and we solve it by iteration, i.e. we start with a guess  $t_0$  and iterate  $t_{n+1} = f(t_n)$ , and hope that this will converge to a solution. We take the perturbative result

<span id="page-24-0"></span>
$$
\left(t_{ij}^{ab}\right)_0 = \frac{\langle ab|V|ij\rangle}{f_i^i + f_j^j - f_a^a - f_b^b}
$$
\n(32)

as a starting point, compute  $\overline{H}_{ij}^{ab}$ , and find a new  $t_{ij}^{ab}$  from the right-hand side of Eq. [\(31\)](#page-23-0). We repeat this process until the amplitudes (or the CCD energy) converge.

### **CCD for the pairing Hamiltonian**

You learned about the pairing Hamiltonian earlier in this school. Convince yourself that this Hamiltonian does not induce any 1p-1h excitations. We can then solve the CCD equations for this problem. This consists of the following steps

- 1. Write a function that compute the potential, i.e. it returns a four-indexed array (or tensor). We need  $\langle ab|V|cd\rangle$ ,  $\langle ij|V|kl\rangle$ , and  $\langle ab|V|ij\rangle$ . Why is there no  $\langle ab|V|id \rangle$  or  $\langle ai|V|ib \rangle$  ?
- 2. Write a function that computes the Fock matrix, i.e. a two-indexed array. We only need  $f_a^b$  and  $f_i^j$ . Why?
- 3. Initialize the cluster amplitudes according to Eq. [\(32\)](#page-24-0), and solve Eq. [\(31\)](#page-23-0) by iteration. The cluster amplitudes  $T_1$  and  $T_2$  are two- and four-indexed arrays, respectively.

Please note that the contraction of tensors (i.e. the summation over common indices in products of tensors) is very user friendly and elegant in python when numpy.einsum is used.

## **The Jordan-Wigner transformation**

The Jordan-Wigner transformation is a transformation that maps the Pauli gates discussed earlier onto fermionic creation and annihilation operators. The creation and annihilation operators from second quantization can then be represented on quantum computers, and we will be able to rewrite our Hamiltonians in a second quantization representation in terms of quantum gates.

### **Explicit expressions**

Suppose that we represent a qubit in state  $|0\rangle$  as a state occupied with a single fermion and  $|1\rangle$  as a state with no fermion. We then see that the operators

$$
\sigma_+ = \frac{1}{2}(\sigma_x + i\sigma_y) = \begin{bmatrix} 0 & 1 \\ 0 & 0 \end{bmatrix},
$$

and

$$
\sigma_- = \frac{1}{2}(\sigma_x - i\sigma_y) = \begin{bmatrix} 0 & 0 \\ 1 & 0 \end{bmatrix},
$$

have the following effect on the qubit basis states

$$
\sigma_+|1\rangle = |0\rangle \qquad \sigma_-|0\rangle = |1\rangle,
$$

and

$$
\sigma_+|0\rangle = 0 \qquad \sigma_-|1\rangle = 0.
$$

## **Replacing creation and annihilation operators with Pauli matrices**

The term  $\sigma_+$  acts as a creation operator and  $\sigma_-$  acts as an annihilation operator. However, since fermionic states are anti-symmetric,  $a_a^{\dagger} a_b^{\dagger} | c \rangle = -a_b^{\dagger} a_a^{\dagger} | c \rangle$ , we need our quantum gate representation of the creation/annihilation operators to preserve this property. This can be achieved by multiplying the  $\sigma_z$  matrix on all the occupied states except for the one we operate on. The complete creation and annihilation operators can then be represented as

$$
a_n^{\dagger} \equiv \left(\prod_{k=1}^{n-1} \sigma_z^k\right) \sigma_+^n \qquad a_n \equiv \left(\prod_{k=1}^{n-1} \sigma_z^k\right) \sigma_-^n \tag{33}
$$

where the superscript tells us which qubit the operator acts on.

## **Additional material on level crossing and entanglement**

In order to study the importance of level avoided crossings and entanglement, we study first a simple two-level system. Thereafter we extend our level-crossing model to a four-level system which can be interpreted as composed of two separate (not necesseraly identical) subsystems.

## **Simple model**

We let our hamiltonian depend linearly on a strength parameter *z*

$$
H = H_0 + \lambda H_{\rm I},
$$

with  $\lambda \in [0, 1]$ , where the limits  $\lambda = 0$  and  $\lambda = 1$  represent the non-interacting (or unperturbed) and fully interacting system, respectively. The model is an eigenvalue problem with only two available states, which we label  $|0\rangle$  and  $|1\rangle$ , respectively. Below we will let state  $|0\rangle$  represent the lowest state (often referred to as model-space state) eigenvalue whereas state  $|1\rangle$  represents the eigenvalue of the excluded space. The non-interacting solutions to our problem are

$$
H_0|0\rangle = \epsilon_0|0\rangle,\tag{34}
$$

$$
H_0|1\rangle = \epsilon_1|1\rangle,\tag{35}
$$

with  $\epsilon_0 < \epsilon_1$ . We label the off-diagonal matrix elements *X*, while  $X_0 =$  $\langle 0|H_I|0\rangle$  and  $X_1 = \langle 1|H_1|1\rangle$ . The exact eigenvalue problem

$$
\begin{pmatrix}\n\epsilon_0 + \lambda X_0 & \lambda X \\
z X & \epsilon_1 + \lambda X_1\n\end{pmatrix}
$$
\n(36)

yields

$$
E(\lambda) = \frac{1}{2} \left\{ \epsilon_0 + \epsilon_1 + \lambda X_0 + \lambda X_1 \pm (\epsilon_1 - \epsilon_0 + \lambda X_1 - \lambda X_0) \right\} \times \sqrt{1 + \frac{4\lambda^2 X^2}{(\epsilon_1 - \epsilon_0 + \lambda X_1 - \lambda X_0)^2}} \right\}.
$$
\n(37)

## **Setting up the system**

In the results below we set the parameters  $\epsilon_0 = 0$ ,  $\epsilon_1 = 4$ ,  $X_0 = -X_1 = 3$  and  $X = 0.2$ . This eigenvalue problem can easily be rewritten in terms of the standard Pauli matrices. The non-interacting solutions represent our computational basis. Pertinent to our choice of parameters, is that at  $\lambda \geq 2/3$ , the lowest eigenstate is dominated by  $|1\rangle$  while the upper is  $|0\rangle$ . At  $\lambda = 1$  the  $|0\rangle$  mixing of the lowest eigenvalue is 1% while for  $\lambda \leq 2/3$  we have a  $|0\rangle$  component of more than 90%. The character of the eigenvectors has therefore been interchanged when passing  $z = 2/3$ . The value of the parameter *X* represents the strength of the coupling between the model space and the excluded space. The following code computes and plots the eigenvalues.

#### %matplotlib inline

```
from matplotlib import pyplot as plt
import numpy as np
\dim = 2#Setting up a tridiagonal matrix and finding eigenvectors and eigenvalues
Hamiltonian = np.zeros((dim,dim))#number of lambda values
n = 100lmbd = npulinspace(0., 1.0, n)e0 = 0.0e1 = 4.0X = 0.20Xp = 3.0Eigenvalue = np{\text{-}zeros((dim,n))}for i in range(n):
   Hamiltonian[0,0] = Imbd[i]*Xp+e0Hamiltonian[0,1] = Imbd[i]*XHamiltonian[1,0] = Hamiltonian[0,1]Hamiltonian[1,1] = e1+1mbd[i] * (-Xp)# diagonalize and obtain eigenvalues, not necessarily sorted
   EigValues, EigVectors = np. linalg.eig(Hamiltonian)
    # sort eigenvectors and eigenvalues
   permute = EigValues.argsort()
   EigValues = EigValues[permute]
    EigVectors = EigVectors[:,permute]
    Eigenvalue[0,i] = EigValues[0]
```
and

```
Eigenvalue[1,i] = EigValues[1]plt.plot(lmbd, Eigenvalue[0,:] ,'b-',lmbd, Eigenvalue[1,:],'g-',)
plt.xlabel('$\lambda$')
plt.ylabel('Eigenvalues')
plt.show()
```
This simple model exhibits a simple level crossing where the composition of the final interacting states change character as we gradually switch on the interaction.

## **Extended model**

In order to study how entanglement relates to level crossing we extend the simple two-level system to a four level system. This system can be thought of as composed of two subsystems *A* and *B*. Each subsystem has computational basis states

$$
|0\rangle_{A,B} = \begin{bmatrix} 1 & 0 \end{bmatrix}^T \qquad |1\rangle_{A,B} = \begin{bmatrix} 0 & 1 \end{bmatrix}^T.
$$

The subsystems could represent single particles or composite many-particle systems of a given symmetry. This leads to the many-body computational basis states

 $|00\rangle = |0\rangle_A \otimes |0\rangle_B = [1 \ 0 \ 0 \ 0]^T$ ,

and

$$
|10\rangle = |1\rangle_A \otimes |0\rangle_B = [0 \quad 1 \quad 0 \quad 0]^T,
$$

and

$$
|01\rangle = |0\rangle_A \otimes |1\rangle_B = [0 \quad 0 \quad 1 \quad 0]^T,
$$

and finally

$$
|11\rangle = |1\rangle_A \otimes |1\rangle_B = \begin{bmatrix} 0 & 0 & 0 & 1 \end{bmatrix}^T
$$

*.*

## **Eigenstates of** *H*<sup>0</sup>

These computational basis states define also the eigenstates of the non-interacting Hamiltonian

$$
H_0|00\rangle = \epsilon_{00}|00\rangle,
$$
  
\n
$$
H_0|10\rangle = \epsilon_{10}|10\rangle,
$$
  
\n
$$
H_0|01\rangle = \epsilon_{01}|01\rangle,
$$

and

$$
H_0|11\rangle = \epsilon_{11}|11\rangle.
$$

The interacting part of the Hamiltonian  $H<sub>I</sub>$  is given by the tensor product of two  $\sigma_x$  and  $\sigma_z$  matrices, respectively, that is

$$
H_{\rm I}=H_x\sigma_x\otimes\sigma_x+H_z\sigma_z\otimes\sigma_z,
$$

where  $H_x$  and  $H_z$  are interaction strength parameters. Our final Hamiltonian matrix is given by

$$
\boldsymbol{H} = \begin{bmatrix} \epsilon_{00} + H_z & 0 & 0 & H_x \\ 0 & \epsilon_{10} - H_z & H_x & 0 \\ 0 & H_x & \epsilon_{01} + H_z & 0 \\ H_x & 0 & 0 & \epsilon_{11} - H_z \end{bmatrix}.
$$

#### **Density matrices**

The four eigenstates of the above Hamiltonian matrix can in turn be used to define density matrices. As an example, the density matrix of the first eigenstate (lowest energy  $E_0$ )  $\Psi_0$  is

$$
\rho_0 = (\alpha_{00}|00\rangle\langle00| + \alpha_{10}|10\rangle\langle10| + \alpha_{01}|01\rangle\langle01| + \alpha_{11}|11\rangle\langle11|),
$$

where the coefficients  $\alpha_{ij}$  are the eigenvector coefficients resulting from the solution of the above eigenvalue problem. We can then in turn define the density matrix for the subsets *A* or *B* as

$$
\rho_A = \text{Tr}_B(\rho_0) = \langle 0|\rho_0|0\rangle_B + \langle 1|\rho_0|1\rangle_B,
$$

or

$$
\rho_B = \text{Tr}_A(\rho_{\Psi_0}) = \langle 0|\rho_0|0\rangle_A + \langle 1|\rho_0|1\rangle_A.
$$

## **More on density matrices**

The density matrices for these subsets can be used to compute the so-called von Neumann entropy, which is one of the possible measures of entanglement. A pure state has entropy equal zero while entangled state have an entropy larger than zero. The von-Neumann entropy is defined as

$$
S(A, B) = -\text{Tr}(\rho_{A,B}\log_2(\rho_{A,B}))
$$

The example here shows the above von Neumann entropy based on the density matrix for the lowest many-body state. We see clearly a jump in the entropy around the point where we have a level crossing. At interaction strenght  $\lambda = 0$  we have many-body states purely defined by their computational basis states. As we switch on the interaction strength, we obtain an increased degree of mixing and the entropy increases till we reach the level crossing point where we see an additional and sudden increase in entropy. Similar behaviors are observed for the other states. The most important result from this example is that entanglement is driven by the Hamiltonian itself and the strength of the interaction matrix elements and the non-interacting energies.

```
%matplotlib inline
from matplotlib import pyplot as plt
import numpy as np
```

```
from scipy.linalg import logm, expm
def log2M(a): # base 2 matrix logarithm
    return logm(a)/np.log(2.0)
dim = 4Hamiltonian = np.zeros((dim, dim))#number of lambda values
n = 40lmbd = npulinspace(0.0, 1.0, n)Hx = 2.0Hz = 3.0# Non-diagonal part as sigma_x tensor product with sigma_x
sx = np_matrix([0,1],[1,0]])sx2 = Hx * np.kron(sx, sx)# Diagonal part as sigma_z tensor product with sigma_z
sz = np_matrix([1,0], [0,-1]])sz2 = Hz * np.kron(sz, sz)noninteracting = [0.0, 2.5, 6.5, 7.0]
D = np.diag(noninteracting)Eigenvalue = np{\text{-}zeros((dim,n))}Entropy = np{\cdot}zeros(n)for i in range(n):
    Hamiltonian = Imbd[i] * (sx2+sz2)+D# diagonalize and obtain eigenvalues, not necessarily sorted
    EigValues, EigVectors = np. linalg.eig(Hamiltonian)
    # sort eigenvectors and eigenvalues
    permute = EigValues.argsort()
    EigValues = EigValues[permute]
    EigVectors = EigVectors[:, permute]
    # Compute density matrix for selected system state, here ground state
    DensityMatrix = np.zeros((dim,dim))
    DensityMatrix = np.outer(EigVectors[:, 0], EigVectors[:, 0])# Project down on substates and find density matrix for subsystem
    d = np.max([1, 0], [0, 1]])v1 = [1.0, 0.0]proj1 = np.kron(v1,d)x1 = proj1 @ DensityMatrix @ proj1.T
    v2 = [0.0, 1.0]proj2 = np.kron(v2,d)x2 = proj2 @ DensityMatrix @ proj2.T
    # Total density matrix for subsystem
    total = x1+x2# von Neumann Entropy for subsystem
    Entropy[i] = -np.maxrix.trace(total @ log2M(total))# Plotting eigenvalues and entropy as functions of interaction strengths
    Eigenvalue[0, i] = EigValues[0]Eigenvalue[1,i] = EigValues[1]Eigenvalue[2, i] = EigValues[2]Eigenvalue[3,i] = EigValues[3]plt.plot(lmbd, Eigenvalue[0,:] ,'b-',lmbd, Eigenvalue[1,:],'g-',)
plt.plot(lmbd, Eigenvalue[2,:],'r-',lmbd, Eigenvalue[3,:],'y-',)
plt.xlabel('$\lambda$')
plt.ylabel('Eigenvalues')
plt.show()
plt.plot(lmbd, Entropy)
plt.xlabel('$\lambda$')
plt.ylabel('Entropy')
plt.show
```